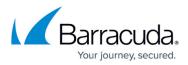

## Troubleshooting Exchange

https://campus.barracuda.com/doc/98212019/

Select from the topics below by clicking the link.

- Checksum Verification Failed
- Disabling Circular Logging
- Exchange API Errors for Information Store Backup
- Exchange Transaction Logs Are Not in Sequential Order
- Failed to Backup Mailbox (No Access)
- Information Store Restore Fails With Exception Thrown
- <u>Mailbox Database Dismounts During Information Store Backup</u>
- Using ExFolders to Modify Exchange Permissions
- How to Back Up Multiple Exchange Servers or Storage Groups
- Public Folders Failing To Sync

## Barracuda Intronis Backup

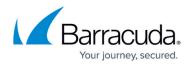

© Barracuda Networks Inc., 2024 The information contained within this document is confidential and proprietary to Barracuda Networks Inc. No portion of this document may be copied, distributed, publicized or used for other than internal documentary purposes without the written consent of an official representative of Barracuda Networks Inc. All specifications are subject to change without notice. Barracuda Networks Inc. assumes no responsibility for any inaccuracies in this document. Barracuda Networks Inc. reserves the right to change, modify, transfer, or otherwise revise this publication without notice.